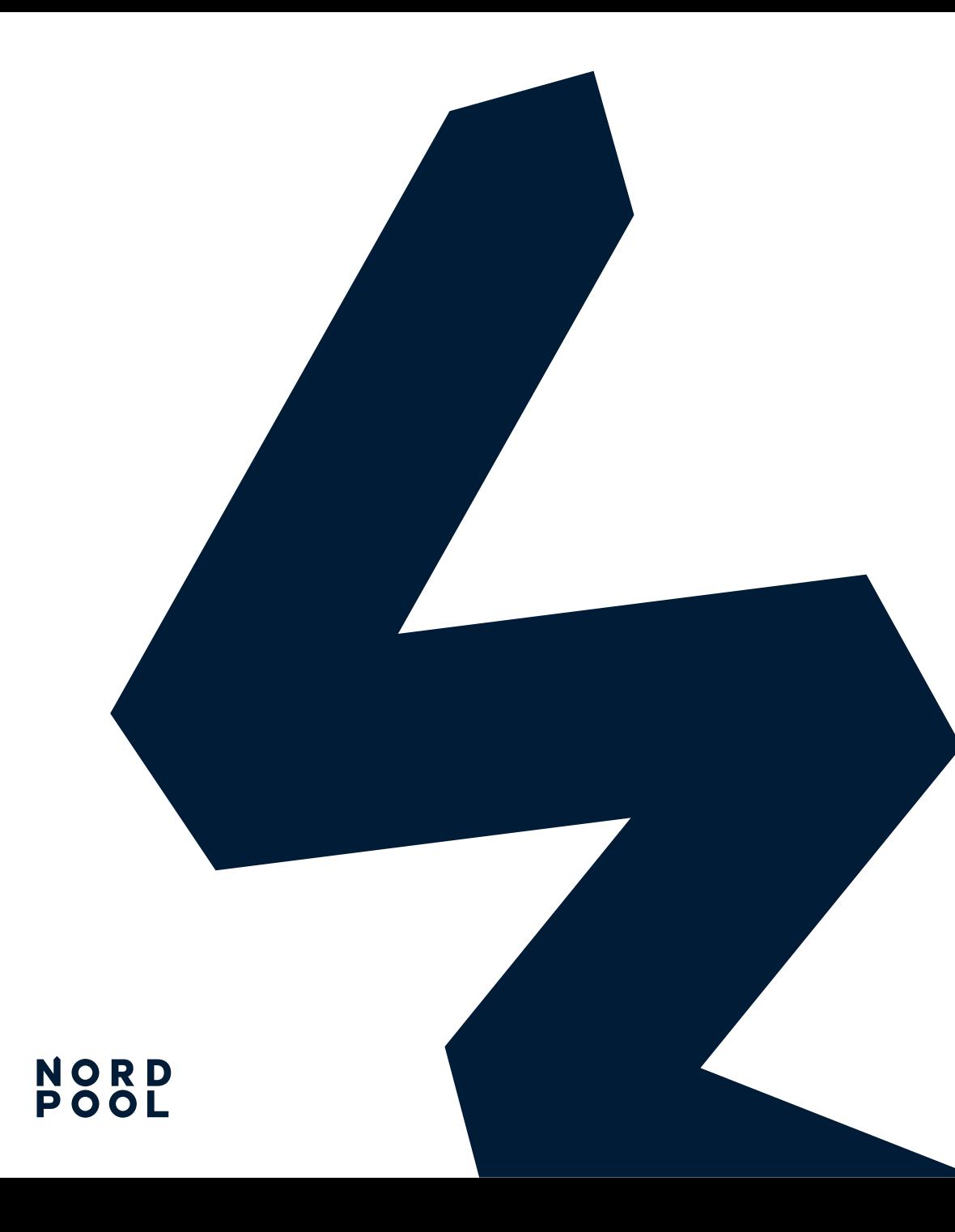

# Keyboard Shortcuts

#### **Intraday Web**

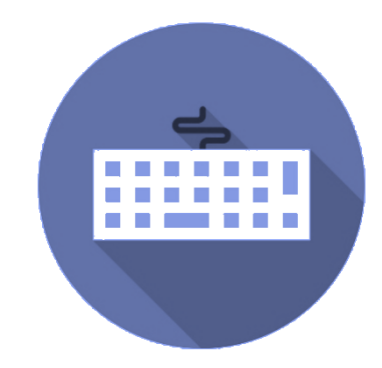

# Keyboard shortcuts

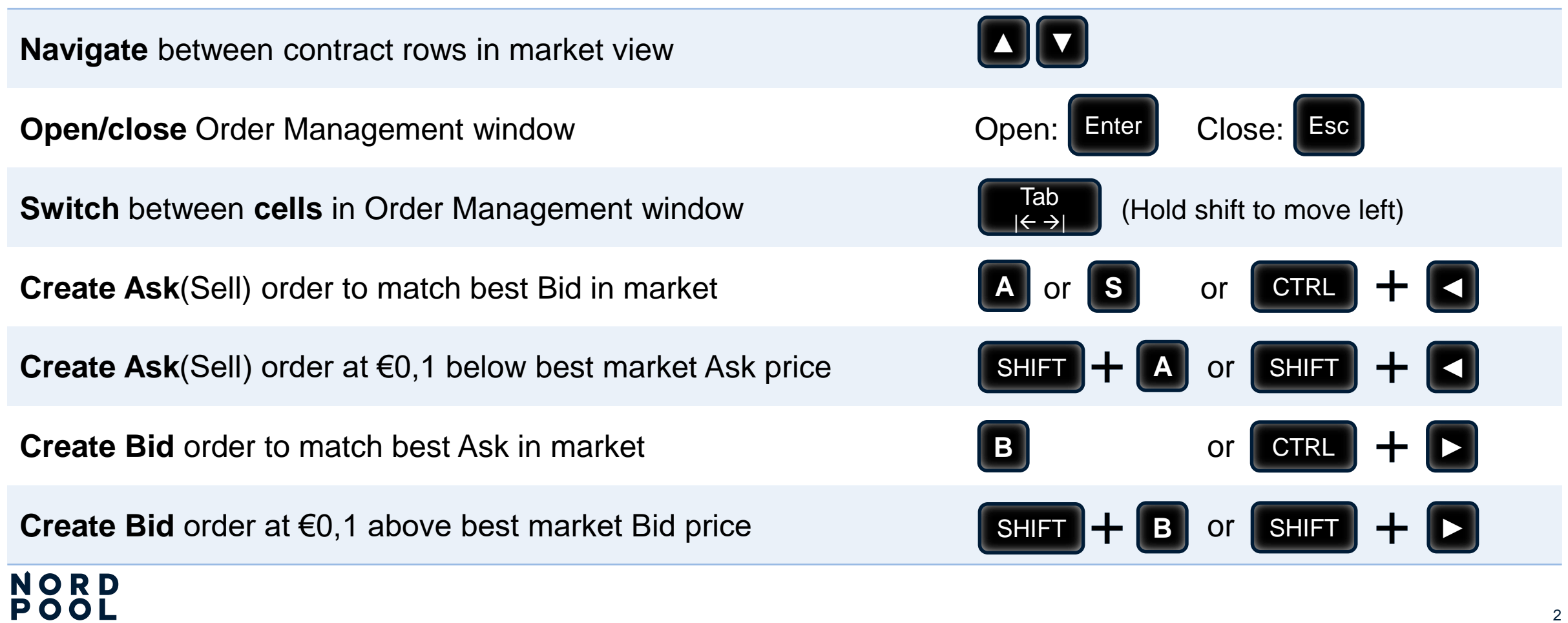

### Keyboard shortcuts

**Adjust order price when editing or submitting new order:** 

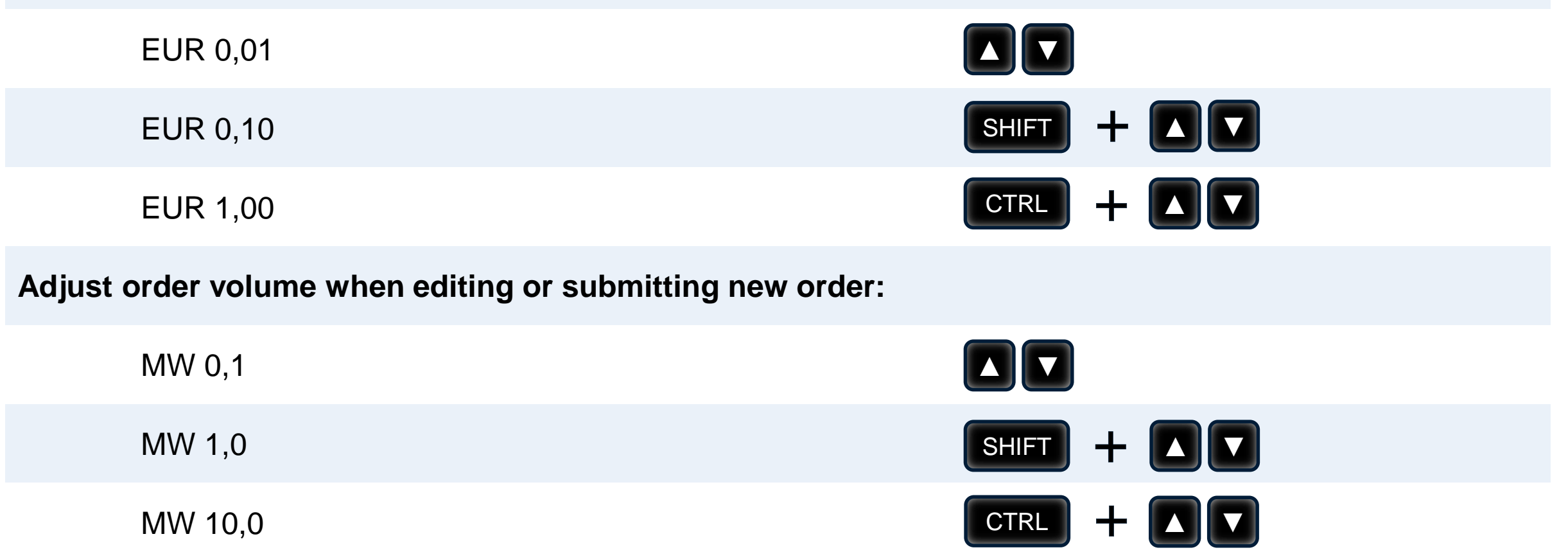

## Keyboard shortcuts

**Change order type when placing order:**

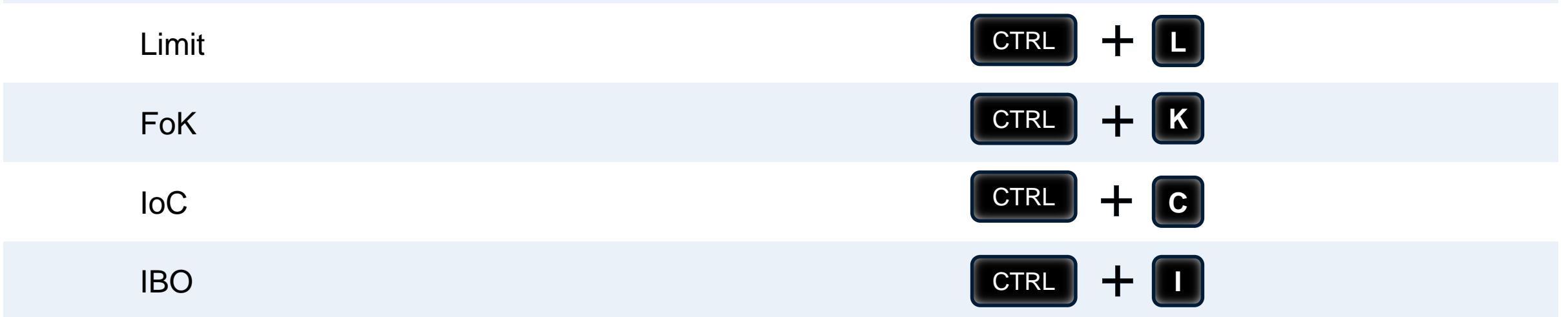